# Consideration of Token-based AuthN/Z for Command-line Applications

Eisaku SAKA[NE <sakane@nii.a](mailto:sakane@nii.ac.jp)c.jp>

National Institute of Informatics

Japan

#### Overview of Current GSI Use Cases in HPCI

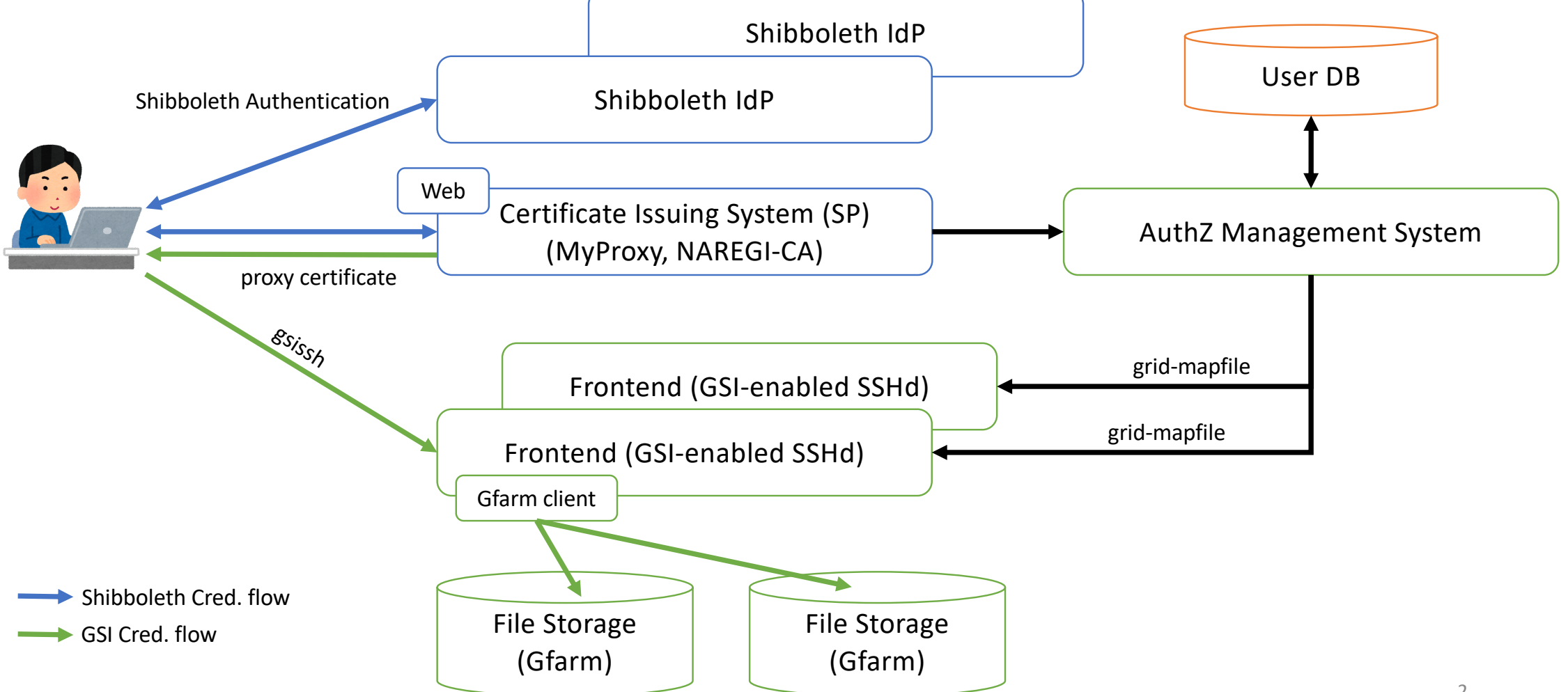

## GSI-enabled Apps. used in HPCI

- Certificate Issuing System
	- a web service as a Shibboleth service.
	- certificate repository with MyProxy.
- GSI-enabled OpenSSH
	- access to frontends of supercomputers.
- GSI-enabled Gfarm
	- Gfarm is a distributed file sys[tem: http://oss-tsukuba.org/en/software/gf](http://oss-tsukuba.org/en/software/gfarm)arm
	- Gfarm is linked against GSI library and uses proxy certificates for client authentication.

#### What should we replace GSI with ?

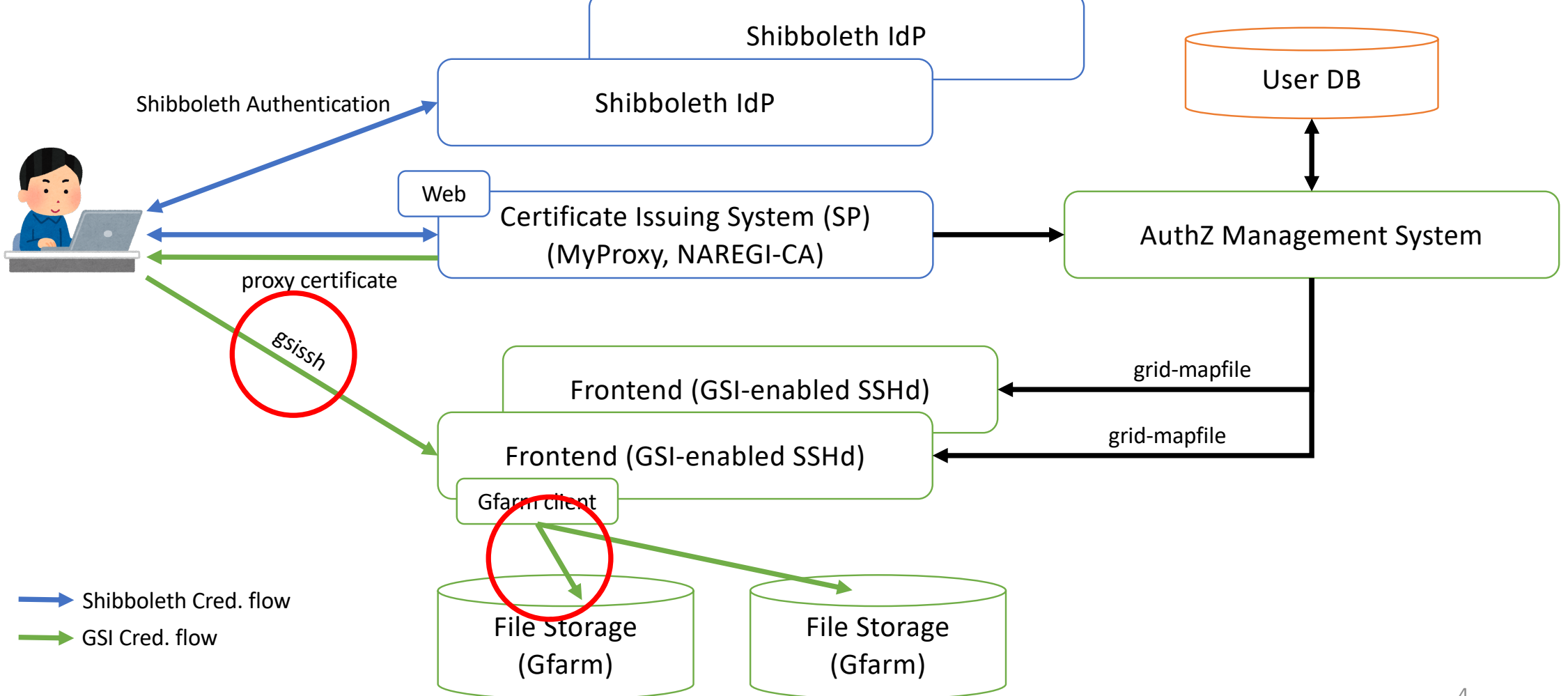

#### Requirements

- Realize Single Sign-on to supercomputers (SSH) and file storages (Gfarm)
	- No interactive authentication is needed except when user get the first credential.

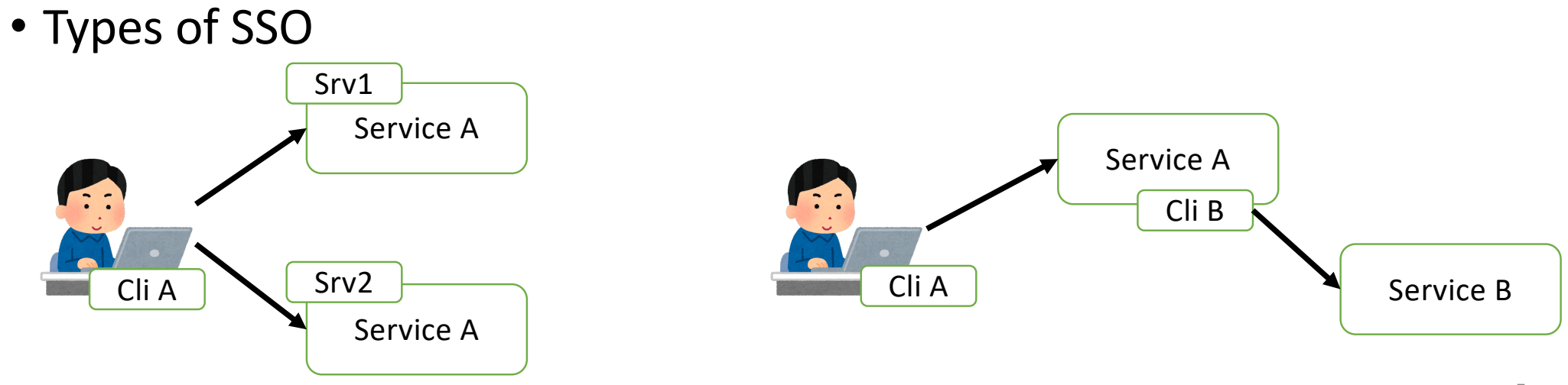

# Candidate

- OpenID Connect & OAuth
	- realize SSO to Web services with cookie
- Issues
	- How can we do SSO to different command-line applications ?

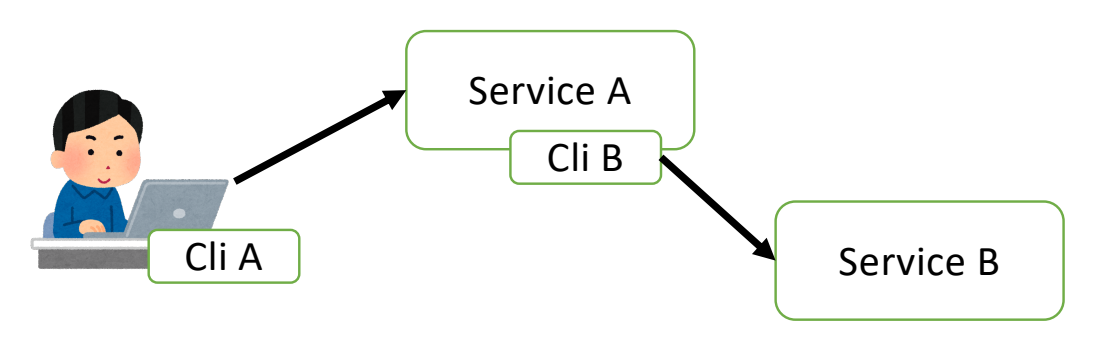

# Development Environment

- SciTokens SSH: OAuth-enabled SSH
	- [https://scitokens.](https://scitokens.org/)org/
	- OAuth-enabled PAM module
- KeyCloak
	- [https://www.keycloak.](https://www.keycloak.org/)org/
	- Access token endpoints
- oidc-agent
	- [https://indigo-dc.gitbook.io/oidc-ag](https://indigo-dc.gitbook.io/oidc-agent/)ent/
	- a set of tools to manage OpenID Connect tokens and make them easily usable from the command line

#### SciTokens SSH

- Based on OAuth-[SSH https://github.com/XSEDE/oauth-s](https://github.com/XSEDE/oauth-ssh/)sh/
- A PAM module that can handle SciTokens
	- The PAM module does not keep a token on the SSH server.

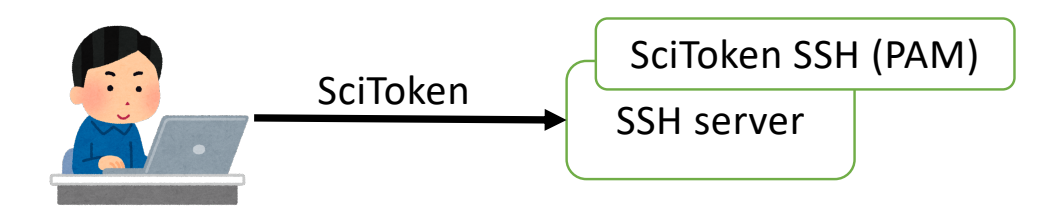

• We decided to keep the access token obtained initially on the SSH server.

# Prototype for multi-stage SSH connections

- Scenario
	- User logins to the first SSH server, and from the first SSH server the user logins to the second server.

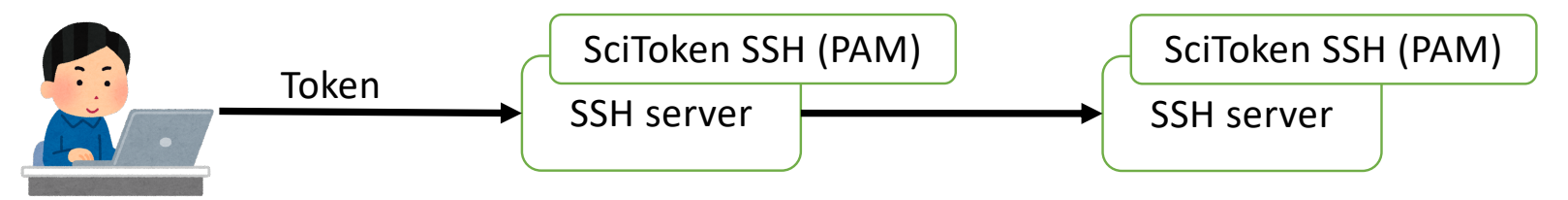

- Approaches
	- *all-round* access tokens that are accessible to wide services
	- token exchange (RFC 8693)
		- issue access token to each resource server
		- obtain an access token for different resource server from the exist access token with token exchange method

#### What we have done

- Improved SciToken SSH PAM module
	- to keep the access token used at SSH client authentication,
	- to map the subject claim onto the local account and save mapping information in a file that obeys the same format as OAuth-SSH.
- Developed a token exchange program.
- Confirmed that the *all-round* access tokens approach works.
- Confirmed that the token exchange approach works.
	- KeyCloak supports experimentally the token exchange.

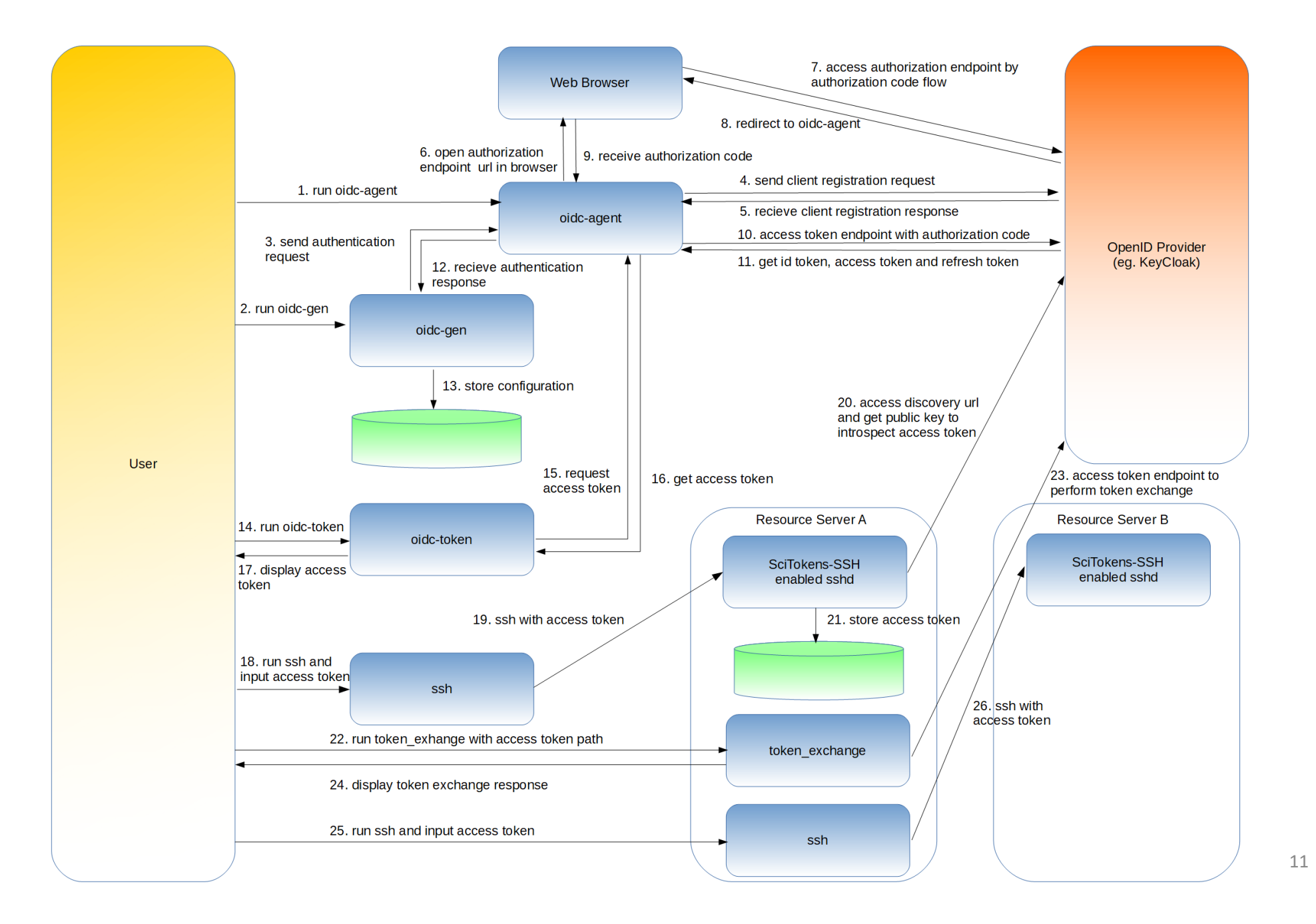

# Future work

- There are many many things we must consider…
- design of access token
	- *all-round* access token approach, but only accessible for HPCI services
	- token exchange approach
	- we must evaluate these approaches under security consideration.
- revocation of access tokens
	- how can we do?
- Some technical issues
	- We cannot send access token whose size is equal to or greater than 1024B to SSH server. (related to CVE-2016-6515?)

# Comments are welcome ! Thanks !